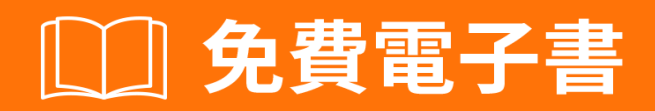

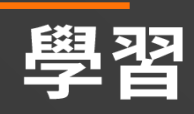

# cucumber

Free unaffiliated eBook created from **Stack Overflow contributors.** 

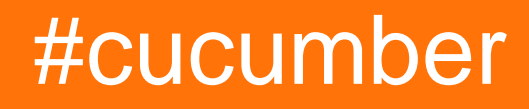

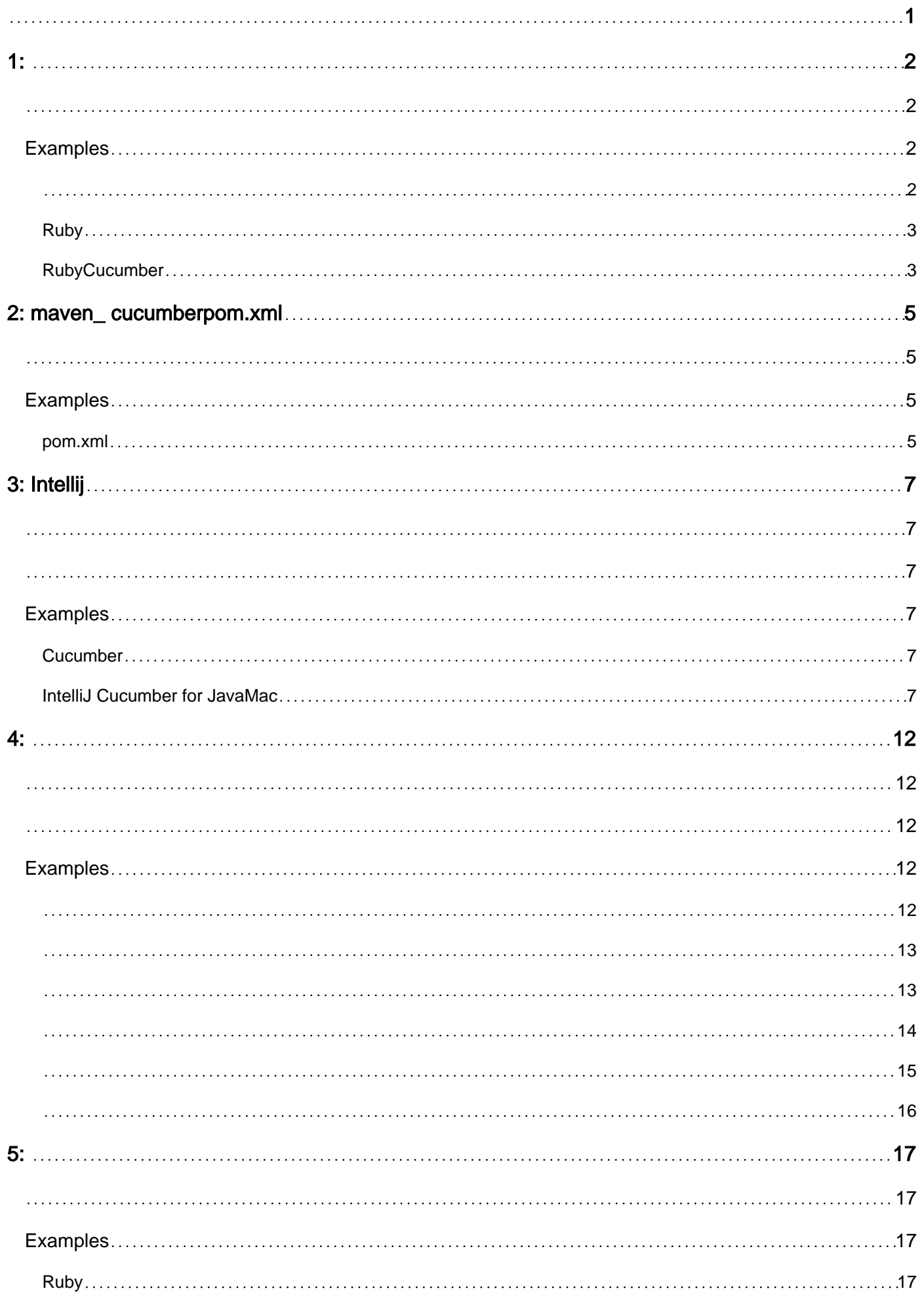

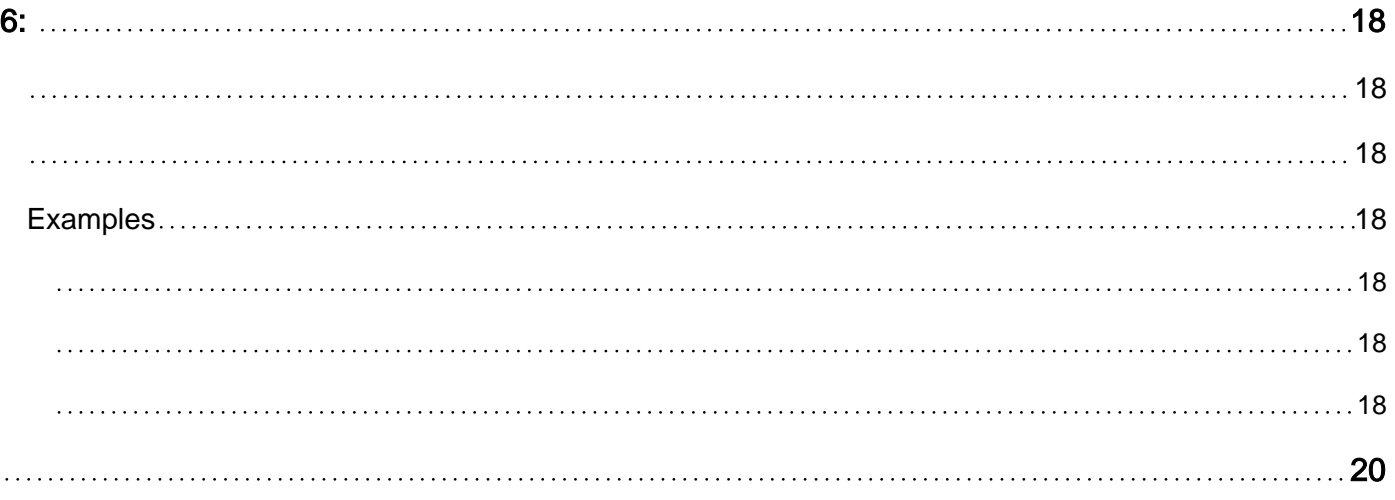

<span id="page-3-0"></span>You can share this PDF with anyone you feel could benefit from it, downloaded the latest version from: [cucumber](http://riptutorial.com/ebook/cucumber)

It is an unofficial and free cucumber ebook created for educational purposes. All the content is extracted from [Stack Overflow Documentation,](https://archive.org/details/documentation-dump.7z) which is written by many hardworking individuals at Stack Overflow. It is neither affiliated with Stack Overflow nor official cucumber.

The content is released under Creative Commons BY-SA, and the list of contributors to each chapter are provided in the credits section at the end of this book. Images may be copyright of their respective owners unless otherwise specified. All trademarks and registered trademarks are the property of their respective company owners.

Use the content presented in this book at your own risk; it is not guaranteed to be correct nor accurate, please send your feedback and corrections to [info@zzzprojects.com](mailto:info@zzzprojects.com)

<span id="page-4-0"></span>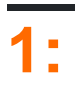

<span id="page-4-1"></span>Cucumber。""。 CucumberCucumber""。 Cucumber [RubyJavaJavascript](https://cucumber.io/docs#cucumber-implementations) 。。

CucumberBDD。BDD。。

Cucumber。。。

CucumberSeleniumPhantomJSWeb。Cucumber。

<https://cucumber.io/docs> 。CucumberCucumber

- JavaScript [https](https://relishapp.com/cucumber/cucumber-js/docs) [//relishapp.com/cucumber/cucumber-js/docs](https://relishapp.com/cucumber/cucumber-js/docs)
- Ruby [https](https://relishapp.com/cucumber/cucumber/docs) : [//relishapp.com/cucumber/cucumber/docs](https://relishapp.com/cucumber/cucumber/docs)

<https://relishapp.com/explore>CucumberCucumber-JVM。

<span id="page-4-2"></span>Cucumber。IDE。

## **Examples**

<span id="page-4-3"></span>Cucumbe[rGherkin](https://cucumber.io/docs/reference#gherkin)。

Cucumber Use Case Scenario。Cucumber 。

CucumberFeaturesFeaturesGherkin。

- / •
- withdrawal.feature
- atm.feature
- loan.feature
- / •
- portfolio.feature
- intraday.feature
- /
	- evaluation.feature
	- accounting.feature

FeatureScenarios Scenarios。

```
Feature: Documentation
As a StackOverflow user or visitor
I want to access the documentation section
     Scenario: search documentation on Stack Overflow
        Given I am on StackOverflow
        And I go to the Documentation section
       When I search for "cucumber"
         And I follow the link to "cucumber"
```
Then I should see documentation for "cucumber"

### Given When And ButThenstep 。。

Tags FeatureScenarioFeature 。

JavaRubyScalaC / C ++StepStep Definitions StepDef 。

StepStep Definition 。

<span id="page-5-0"></span>FeatureScenarioStepDefstepS Scenario<sup>o</sup>

### **Ruby**

### **CucumberRuby**

gem install cucumber

### bundlerGemfile

gem 'cucumber'

### bundler

bundle install

### <span id="page-5-1"></span>[。。。]

### **RubyCucumber**

### features / step\_definitions / documentation.rb

```
When /\hat{} go to the "([\hat{}"]+)" documentation$/ do |section|
   path_part =
     case section
       when "Documentation"
         "documentation"
       else
         raise "Unknown documentation section: #{section}"
     end
   visit "/documentation/#{path_part}/topics"
end
Then /^I should see the "([^"]+) documentation"$/ do |section|
   expect(page).to have_css('h2.doctag_title a', text: section)
end
```
Web。。

GherkinCucumber。。。

When""URL。 Real Cucumber。 visitCapybara。 CapybaraCucumber。 visitCapybaraURL。 Then。 expect / toRSpec。 have\_csshave\_css。CSS。。  $\frac{1}{10}$  o

[https://riptutorial.com/zh-TW/cucumber/topic/4875/](https://riptutorial.com/zh-TW/cucumber/topic/4875/%E9%BB%83%E7%93%9C%E5%85%A5%E9%96%80)

# <span id="page-7-0"></span>**2: maven\_ cucumberpom.xml**。

<span id="page-7-2"></span><span id="page-7-1"></span>pom.xml。maven

# **Examples**

<span id="page-7-3"></span>**pom.xml**

<?xml version="1.0" encoding="UTF-8"?>

### 4.0.0

```
<groupId>Project name</groupId>
<artifactId>MulitClients</artifactId>
<version>1.0-SNAPSHOT</version>
<dependencies>
     <dependency>
         <groupId>junit</groupId>
         <artifactId>junit</artifactId>
         <version>4.11</version>
         <scope>test</scope>
     </dependency>
     <dependency>
         <groupId>info.cukes</groupId>
         <artifactId>cucumber-core</artifactId>
        <version>1.2.0</version>
         <scope>test</scope>
     </dependency>
     <dependency>
         <groupId>info.cukes</groupId>
         <artifactId>cucumber-testng</artifactId>
         <version>1.2.0</version>
     </dependency>
     <dependency>
         <groupId>info.cukes</groupId>
         <artifactId>cucumber-junit</artifactId>
         <version>1.2.0</version>
         <scope>test</scope>
     </dependency>
     <dependency>
         <groupId>info.cukes</groupId>
         <artifactId>cucumber-java</artifactId>
         <version>1.2.0</version>
         <scope>test</scope>
     </dependency>
     <dependency>
         <groupId>info.cukes</groupId>
         <artifactId>gherkin</artifactId>
         <version>2.12.2</version>
         <scope>test</scope>
     </dependency>
     <dependency>
```

```
 <groupId>org.seleniumhq.selenium</groupId>
     <artifactId>selenium-java</artifactId>
     <version>2.53.0</version>
     <scope>test</scope>
 </dependency>
 <dependency>
     <groupId>org.seleniumhq.selenium</groupId>
     <artifactId>selenium-firefox-driver</artifactId>
    <version>2.53.0</version>
    <scope>test</scope>
 </dependency>
 <dependency>
     <groupId>org.seleniumhq.selenium</groupId>
     <artifactId>selenium-htmlunit-driver</artifactId>
     <version>2.53.0</version>
     <scope>test</scope>
 </dependency>
 <dependency>
     <groupId>org.yaml</groupId>
     <artifactId>snakeyaml</artifactId>
     <version>1.13</version>
 </dependency>
 <dependency>
     <groupId>com.esotericsoftware.yamlbeans</groupId>
     <artifactId>yamlbeans</artifactId>
    <version>1.06</version>
 </dependency>
```
</dependencies>

maven\_ cucumberpom.xml。 [https://riptutorial.com/zh-TW/cucumber/topic/8331/maven-](https://riptutorial.com/zh-TW/cucumber/topic/8331/maven--cucumber%E9%A0%85%E7%9B%AE%E7%9A%84pom-xml-) [cucumberpom-xml-](https://riptutorial.com/zh-TW/cucumber/topic/8331/maven--cucumber%E9%A0%85%E7%9B%AE%E7%9A%84pom-xml-)

# <span id="page-9-0"></span>**3: Intellij**

<span id="page-9-1"></span>IntelliJ IDEACucumberIDECucumberIntelliJGherkin。JavaScalaGroovy。

<span id="page-9-2"></span>Cucumber for Java IntelliJIDECucumber

- Gherkin
- Gherkin
- •

<span id="page-9-3"></span> $\circ$ 

• Gherkin".feature"

# **Examples**

### <span id="page-9-4"></span>**Cucumber**

### $-$  > - > - > - >

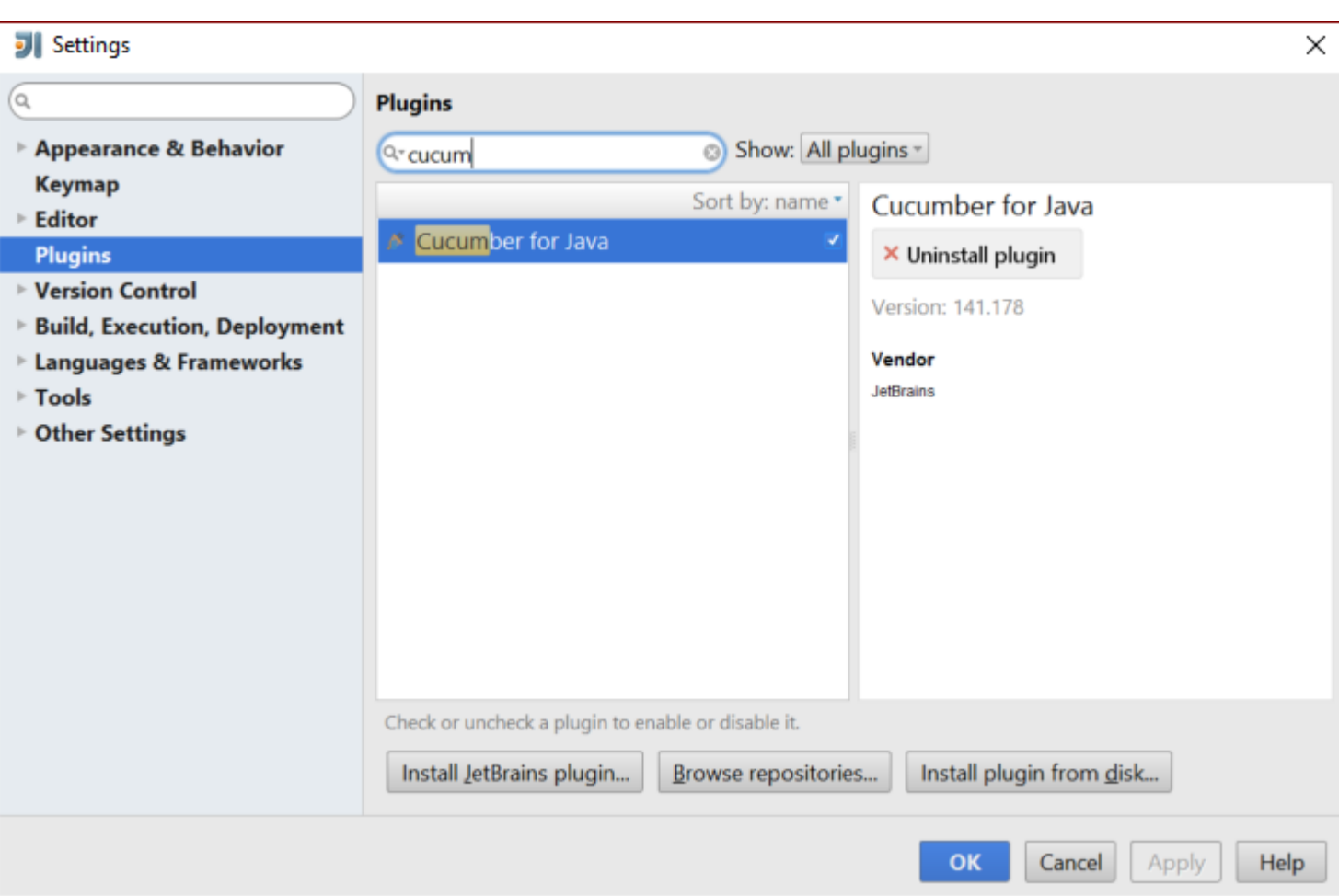

### <span id="page-9-5"></span>**IntelliJ Cucumber for JavaMac**

### MacIntelliJCucumber for Java

- 1. IntelliJ IDEA
- 2. "IntelliJ IDEA".

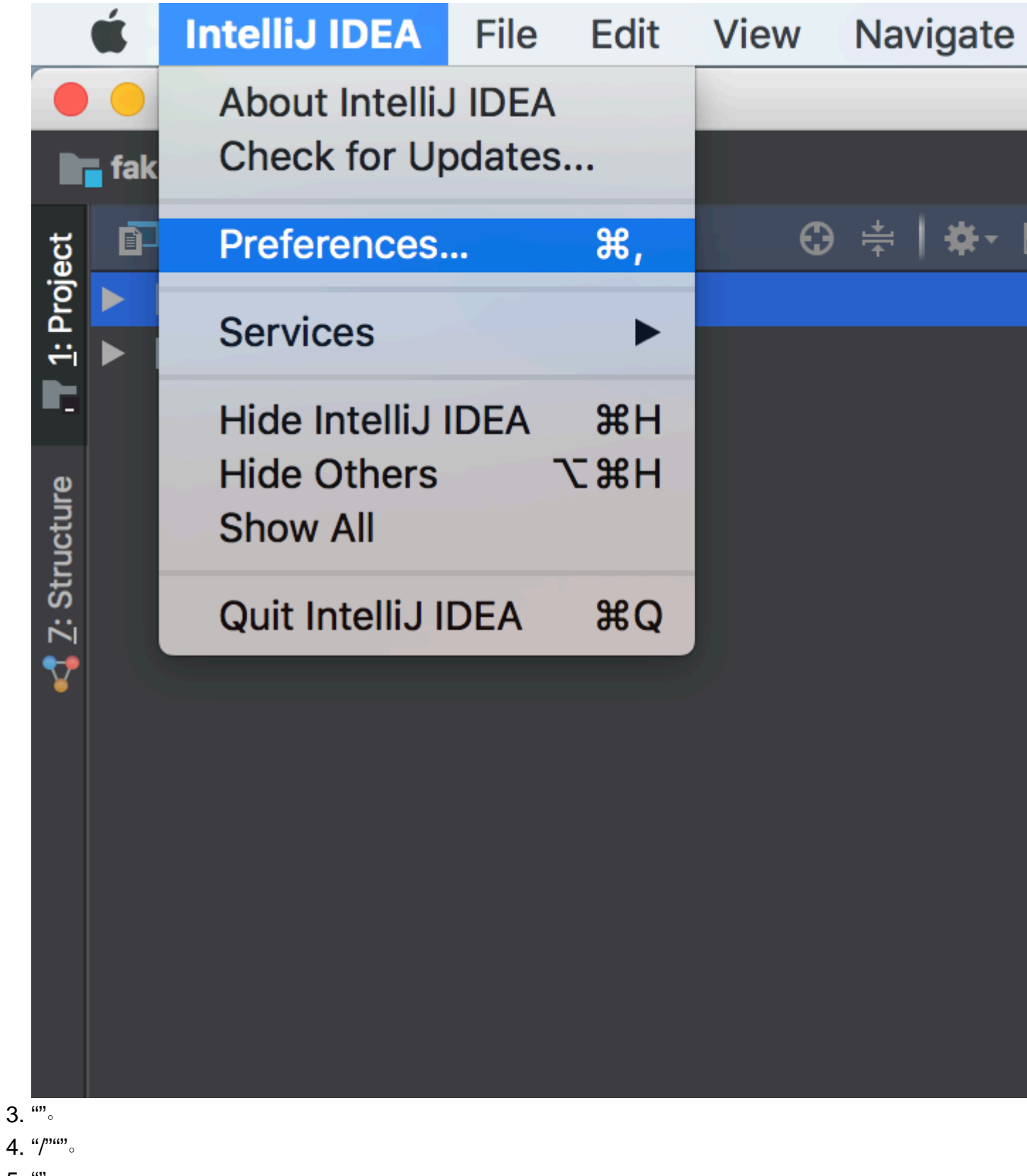

- $5.$   $\degree$
- 6. "Cucumber".

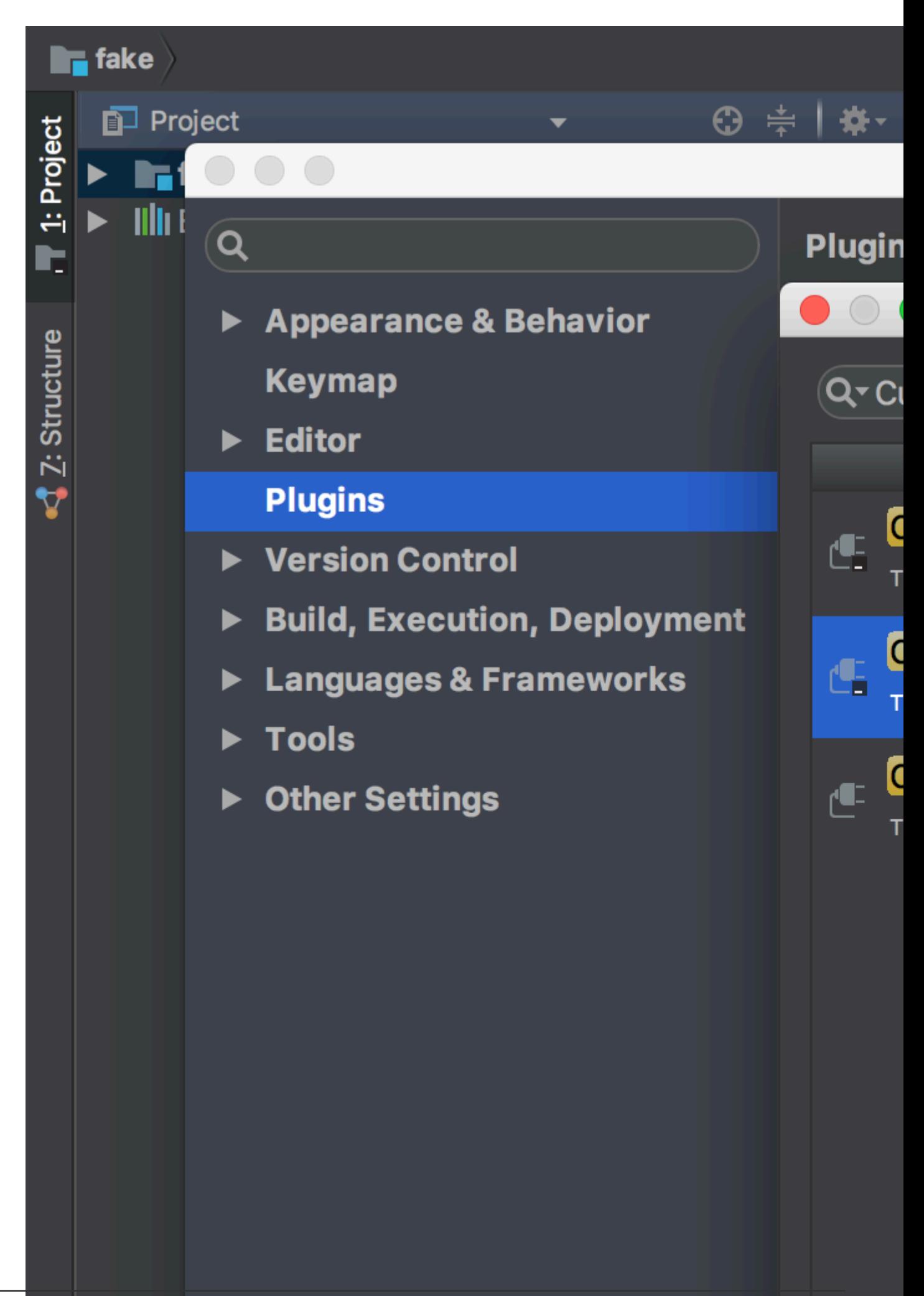

- 7. "Cucumber for Java".
- 8. IDE. Cucumber for Java.

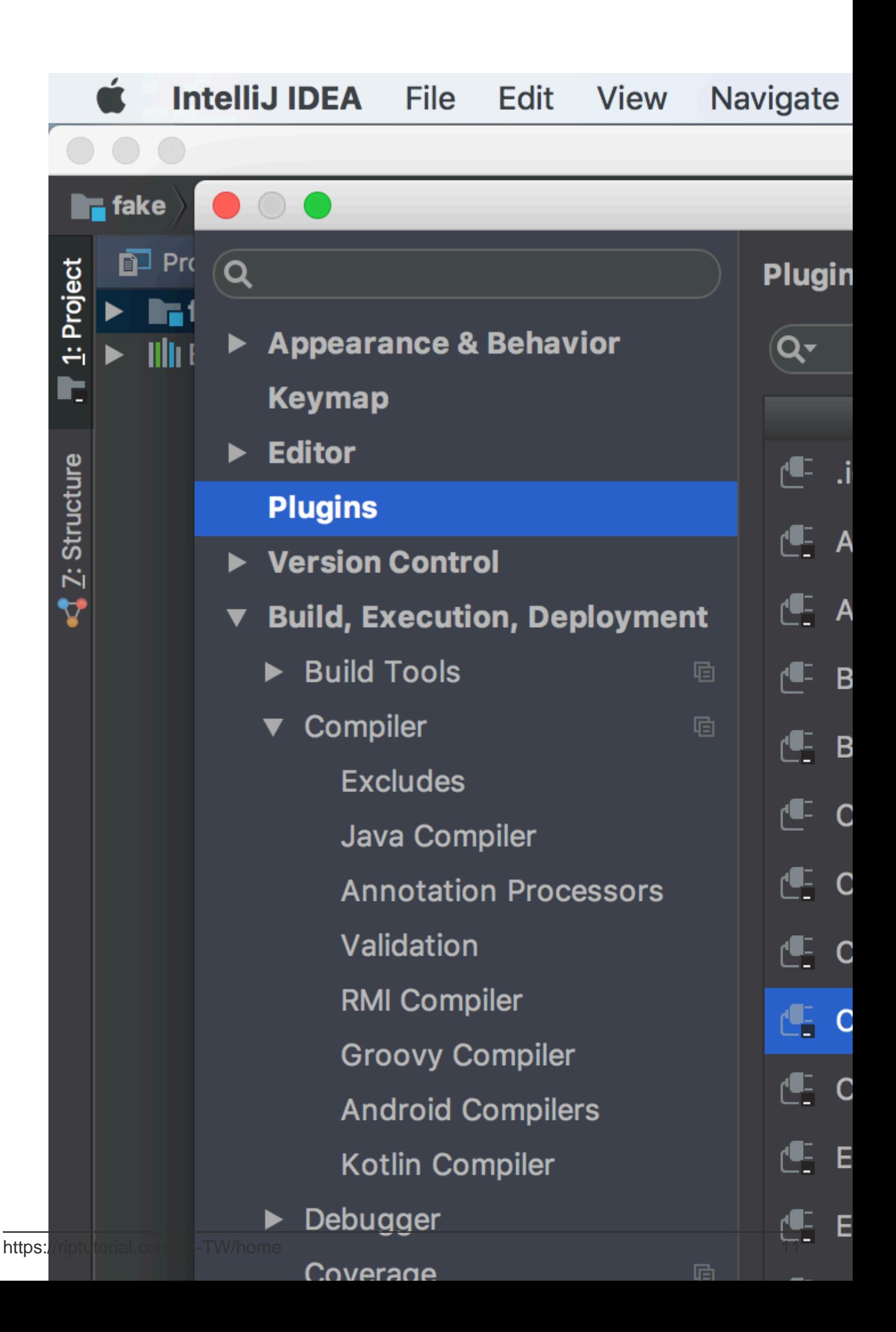

<span id="page-14-0"></span>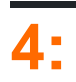

### <span id="page-14-2"></span><span id="page-14-1"></span>Gherkin。Cucumber。

- $\bullet$  。
- $\bullet$   $\bullet$
- $\bullet$   $\bullet$
- N。
- $\bullet$  。
- $\bullet$   $\bullet$   $\bullet$   $\bullet$
- whenthiswhen。""。
- ArrangeActAssert""。
- 。"AB"。

## <span id="page-14-3"></span>**Examples**

<span id="page-14-4"></span>GherkinCucumber。。

- $\bullet$   $\bullet$
- $\bullet$   $\circ$
- $\bullet$   $\bullet$   $\bullet$   $\bullet$
- when<sup>®</sup>
- ArrangeActAssert""。
- 。"AB"。
- **Given WhenThen**。AB.

Gherkin。 FeatureScenario。。

。。。

Feature: Product Login As a user, I would like to be able to use my credentials to successfully login. Rules: - The user must have a valid username - The user must have a valid password - The user must have an active subscription - User is locked out after 3 invalid attempts - User will get a generic error message following login attempt with invalid credentials Scenario: The user successfully logs in with valid credentials This scenario tests that a user is able to successfully login provided they enter a valid username, valid password, and currently have an active subscription on their account. Given the user is on the login page

 When the user signs in with valid credentials Then the user should be logged in

<span id="page-15-0"></span>Gherkin。。 "CucumberExceptionArity mismatch"as。

```
 Feature: Product Login
      As a user, I would like to be able to use my credentials to successfully
      login.
     Pulger - The user must have a valid username
      - The user must have a valid password
      - The user must have an active subscription
      - User is locked out after 3 invalid attempts
      - User will get a generic error message following
        login attempt with invalid credentials
      Scenario: The user successfully logs in with valid credentials
          This scenario tests that a user is able to successfully login
          provided they enter a valid username, valid password, and
          currently have an active subscription on their account.
          Given the user is on the login page
          When the user signs in with "valid" credentials
          Then the user should be logged in
      Scenario: The user attempts to log in with invalid credentials
          This scenario tests that a user is not able to log in when
          they enter invalid credentials
          Given the user is on the login page
          When the user signs in with "invalid" credentials
          Then the user should be logged in
      Scenario: The user is locked out after too many failed attempts
          This scenario validates that the user is locked out
          of their account after failing three consecutive
          attempts to log in
          Given the user is on the login page
          When the user fails to log in 3 times
          Then the user should be locked out of their account
 Given the user is on the login page
 。 Gherkin 。
background background
 Feature: Product Login
      As a user, I would like to be able to use my credentials to successfully
```

```
 login.
 Rules:
 - The user must have a valid username
 - The user must have a valid password
 - The user must have an active subscription
```
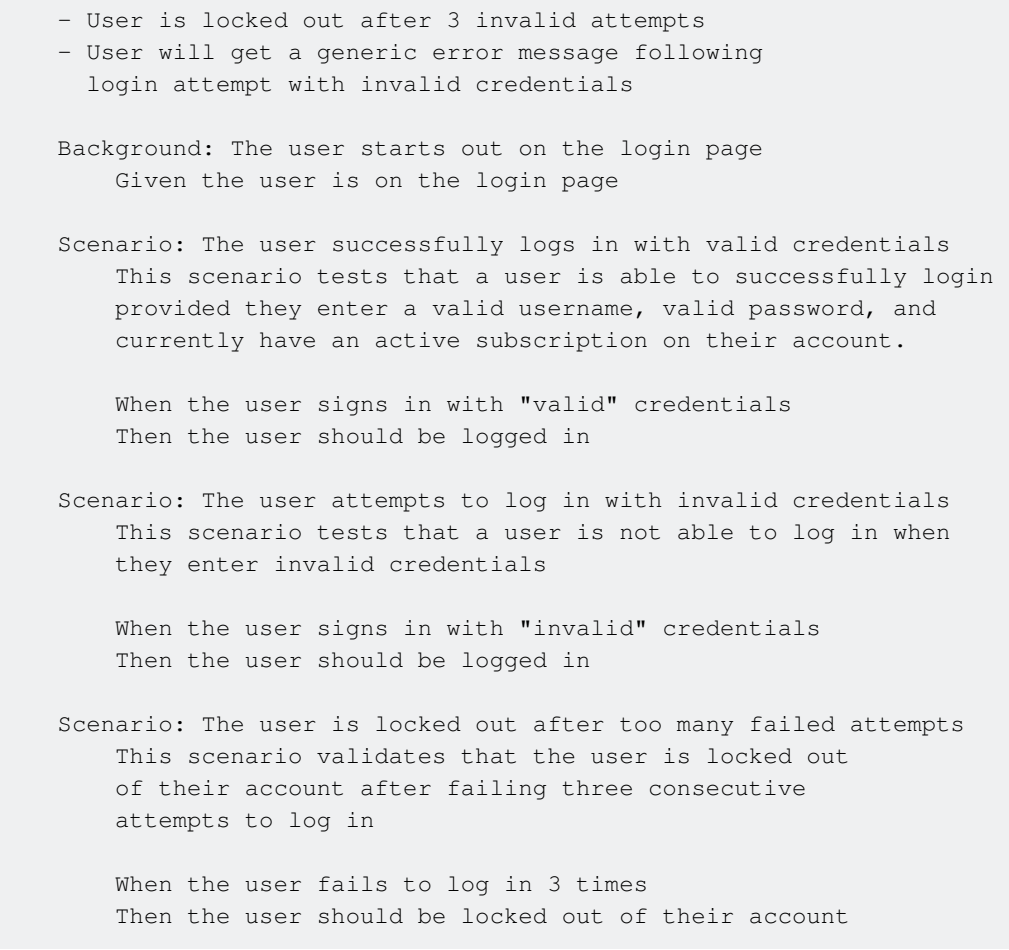

### <span id="page-16-0"></span>。Gherkin **Scenario OutlineExample :** . Scenario OutlineCucumber。Examples。。。。

```
Feature: Product Login
    As a user, I would like to be able to use my credentials to successfully
    login.
    Rules:
    - The user must have a valid username
    - The user must have a valid password
     - The user must have an active subscription
     - User is locked out after 3 invalid attempts
    - User will get a generic error message following
      login attempt with invalid credentials
    Background: The user starts out on the login page
        Given the user is on the login page
    Scenario Outline: The user successfully logs in with their account
         This scenario outlines tests in which various users attempt
         to sign in successfully
        When the user enters their <username>
        And the user enters their <password>
          Then the user should be successfully logged on
         Examples:
          | username | password |
          | frank | 1234 |
          | jack | 4321 |
```
<span id="page-17-0"></span>。。 GherkinTags。Feature"@Automation"。 Gherkin"@"。QA。

```
@Production。。。。
```
 $\circ$ 

Scenario Outline@Staging。。@ProductionStaging。

```
@Automation
Feature: Product Login
    As a user, I would like to be able to use my credentials to successfully
    login.
    Rules:
     - The user must have a valid username
     - The user must have a valid password
     - The user must have an active subscription
     - User is locked out after 3 invalid attempts
     - User will get a generic error message following
      login attempt with invalid credentials
     Background: The user starts out on the login page
         Given the user is on the login page
     Scenario: The user successfully logs in with valid credentials
         This scenario tests that a user is able to successfully login
         provided they enter a valid username, valid password, and
         currently have an active subscription on their account.
         When the user signs in with "valid" credentials
         Then the user should be logged in
     Scenario: The user attempts to log in with invalid credentials
         This scenario tests that a user is not able to log in when
         they enter invalid credentials
         When the user signs in with "invalid" credentials
         Then the user should be logged in
     @Production
     Scenario: The user is locked out after too many failed attempts
         This scenario validates that the user is locked out
         of their account after failing three consecutive
         attempts to log in
         When the fails to log in 3 times
         Then the user should be locked out of their account
     @Staging
     Scenario Outline: The user successfully logs in with their account
          This scenario outlines tests in which various users attempt
          to sign in successfully
         When the user enters their <username>
         And the user enters their <password>
          Then the user should be successfully logged on
          Examples:
          | username | password |
```
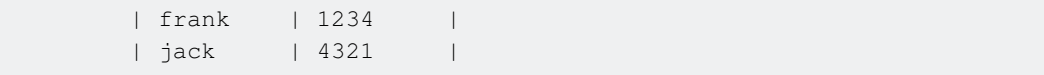

- <span id="page-18-0"></span>•
- •
- •
- •
- •
- •
- 
- •
- •
- Then"should"

[https://riptutorial.com/zh-TW/cucumber/topic/9296/](https://riptutorial.com/zh-TW/cucumber/topic/9296/%E5%B0%8F%E9%BB%83%E7%93%9C%E8%AA%9E%E6%B3%95)

<span id="page-19-0"></span>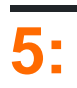

<span id="page-19-2"></span><span id="page-19-1"></span>Cucumber。Cucumber API。

# **Examples**

<span id="page-19-3"></span>**Ruby**

features / step\_definitions / documentation.rb

```
When /\hat{I} go to the "([^{\hat{N}}]+)" documentation$/ do |section|
   path_part =
     case section
       when "Documentation"
         "documentation"
      else
         raise "Unknown documentation section: #{section}"
     end
   visit "/documentation/#{path_part}/topics"
end
Then \wedgeI should see the "([\wedge"]+) documentation"$/ do |section|
   expect(page).to have_css('h2.doctag_title a', text: section)
end
```
Web。

GherkinCucumber。。。

When""URL。 Real Cucumber。 visitCapybara。 CapybaraCucumber。 visitCapybaraURL。 Then。 expect / toRSpec。 have\_csshave\_css。CSS。。

[https://riptutorial.com/zh-TW/cucumber/topic/5681/](https://riptutorial.com/zh-TW/cucumber/topic/5681/%E6%AD%A5%E9%A9%9F%E5%AE%9A%E7%BE%A9)

<span id="page-20-0"></span>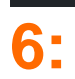

<span id="page-20-5"></span> $\circ$ 

<span id="page-20-2"></span><span id="page-20-1"></span>QTPSelenium。。。。

<span id="page-20-3"></span>Gherkin.feature。Gherkin。

Feature: Documentation

### **Examples**

#### <span id="page-20-4"></span>features / documentation.feature

```
 Scenario: User views documentation
 When I go to the "Cucumber" documentation
  Then I should see the "Cucumber" documentation
```
FeatureScenario When ThenGherkin。

```
Scenario Outline: As a homemaker i want to buy and pay for the below product
  Given I purchase <a product>
    And I require a carry bag to take things to home
 When I pay bill using <payment method> to successfully checkout
  Then I should have a receipt
Examples:
| a product | payment method |
| Cake | Visa |
| Coke | Paypal
Feature: Some terse yet descriptive text of what is desired
     Textual description of the business value of this feature
     Business rules that govern the scope of the feature
     Any additional information that will make the feature easier to understand
Background:
     Given some precondition needed for all scenarios in this file
        And another precondition
Scenario: Some determinable business situation
  Textual description of the business value of this scenario
  Business rules that govern the scope of the scenario
  Any additional information that will make the scenario easier to understand
    Given some precondition
      And some other precondition
    When some action by the actor
      And some other action
      And yet another action
    Then some testable outcome is achieved
      And something else we can check happens too
      But something else we can check does not happen
```

```
Scenario Outline: Some determinable business situation
   Given I am <precondition>
      And some other precondition
    When some action by the actor
   Then I have <outcome> rights
```
Examples:

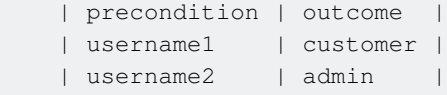

- Feature: | Ability: | Business Need:
- Scenario Outline: | Scenario Template:
- Examples: | Scenarios:
- Given | When | Then | And | But | \* |

[https://riptutorial.com/zh-TW/cucumber/topic/6023/](https://riptutorial.com/zh-TW/cucumber/topic/6023/%E7%89%B9%E5%BE%B5)

<span id="page-22-0"></span>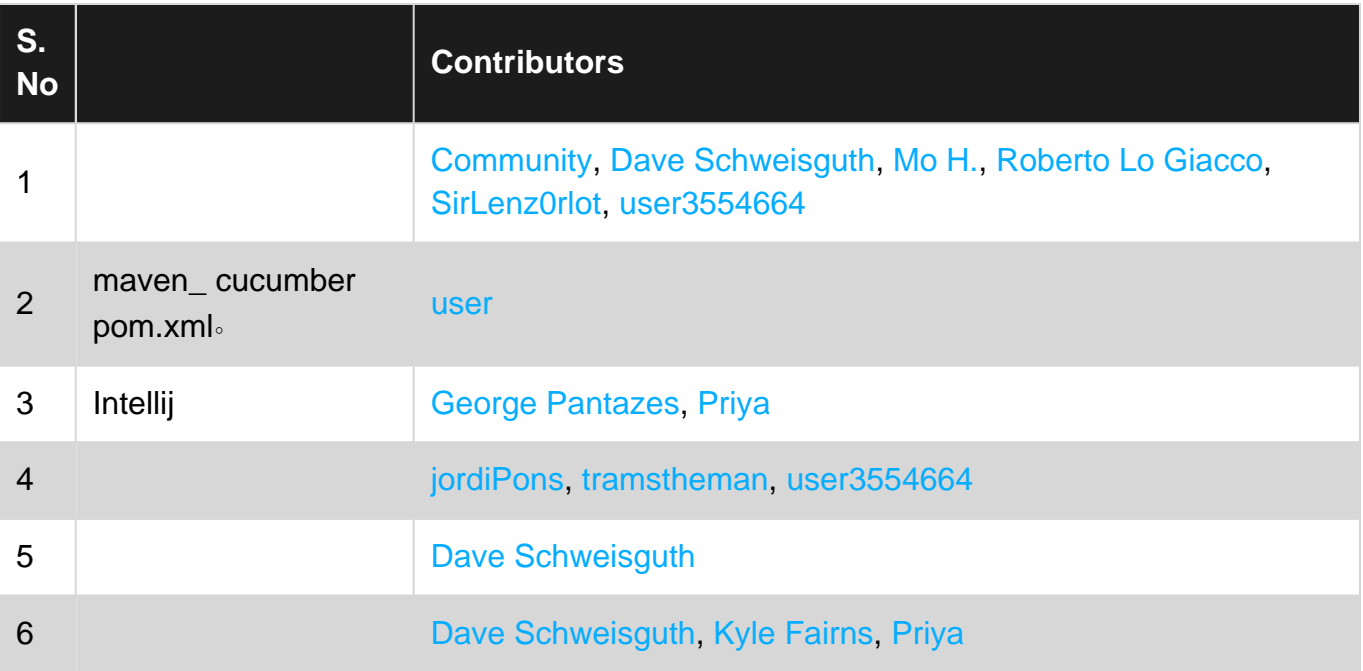